### CURSO DE HTML, CSS Y JAVASCRIPT

# **EJERCICIO**

# **FRASES EN HTML Global**

Experiencia y Conocimiento para tu vida

#### **CURSO DE HTML, CSS Y JAVASCRIPT**

### **OBJETIVO DEL EJERCICIO**

#### Poner en práctica las frases en HTML. Al finalizar deberemos observar lo siguiente:

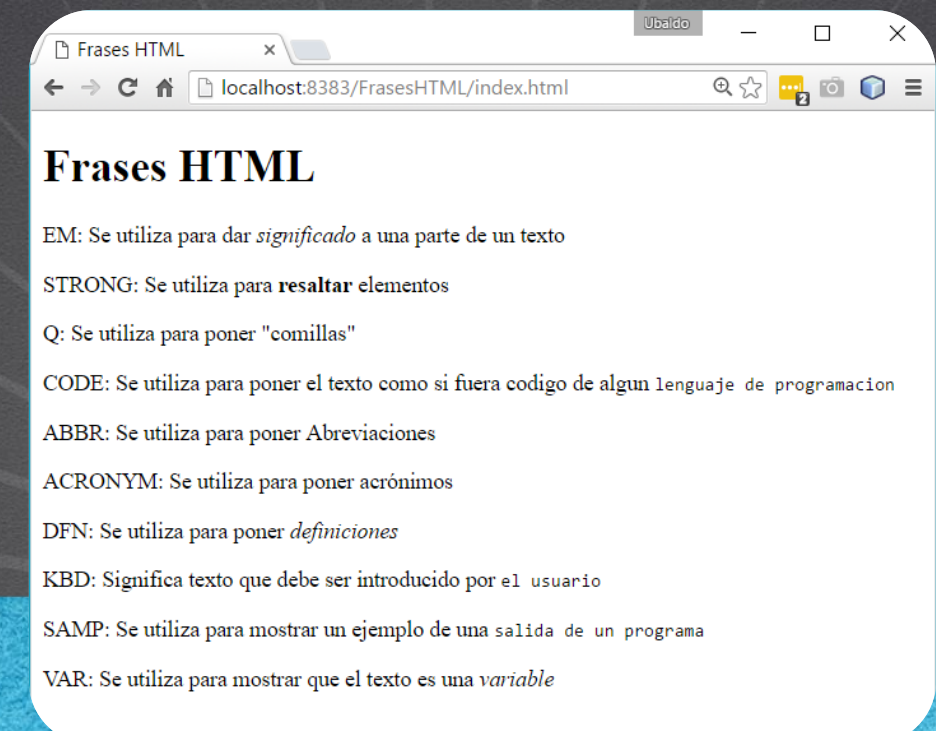

# PASO 1. CREACIÓN DEL PROYECTO

#### Vamos a crear el proyecto:

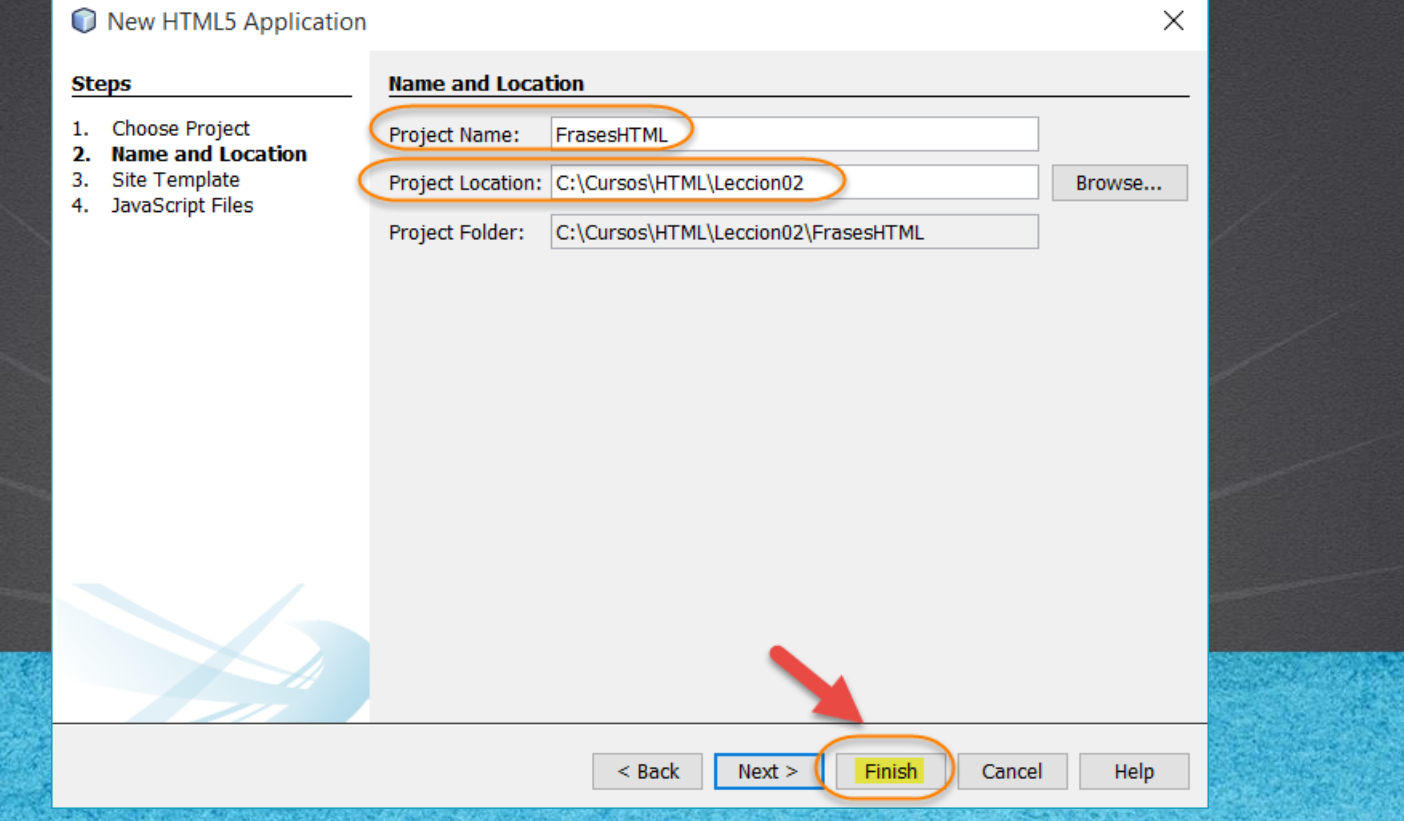

## **PASO 2. MODIFICAMOS EL ARCHIVO HTML**

#### [Archivo index.html:](http://icursos.net/cursos/HTML/Leccion02/03-FrasesHTML/index.txt)

```
<!DOCTYPE html>
<h+ml><head>
        <meta charset="UTF-8">
        <title>Frases HTML</title>
    </head>
    <body>
        <h1>Frases HTML</h1>
        pEM: Se utiliza para dar <em>significado</em>
             a una parte de un texto 
        \langle/p>
    pSTRONG: Se utiliza para <strong>resaltar</strong>
      elementos
    \langle/p>
    pQ: Se utiliza para poner <q>comillas</q>
    \langle/p>
    <br><sub>></sub>CODE: Se utiliza para poner el texto como si fuera
      codigo de algun <code>lenguaje de programacion</code>
    \langle/p>
```
# (CONT)

#### [Archivo index.html:](http://icursos.net/cursos/HTML/Leccion02/03-FrasesHTML/index.txt)

```
< p >ABBR: Se utiliza para poner <abbr>Abreviaciones</abbr>
    \langle/p>
    <br><sub>></sub>ACRONYM: Se utiliza para poner <acronym>acr&oacute; nimos</acronym>
    \langle/p>
    pDFN: Se utiliza para poner <dfn>definiciones</dfn>
    \langle/p>
    <br><sub>></sub>KBD: Significa texto que debe ser introducido por <kbd>el usuario</kbd>
    \langle/p>
    < p >SAMP: Se utiliza para mostrar un ejemplo
       de una <samp>salida de un programa</samp>
    \langle/p>
    < pVAR: Se utiliza para mostrar que el texto es una <var>variable</var>
    \langle/p>
    </body
>
</html
>
```
## **PASO 3. EJECUTAMOS EL PROYECTO**

×

#### El resultado es como sigue:

Ubaldo П **P** Frases HTML  $\times$ □ localhost:8383/FrasesHTML/index.html  $\mathcal{A} \rightarrow$ **Frases HTML** EM: Se utiliza para dar significado a una parte de un texto STRONG: Se utiliza para resaltar elementos Q: Se utiliza para poner "comillas" CODE: Se utiliza para poner el texto como si fuera codigo de algun lenguaje de programacion ABBR: Se utiliza para poner Abreviaciones ACRONYM: Se utiliza para poner acrónimos DFN: Se utiliza para poner definiciones KBD: Significa texto que debe ser introducido por e1 usuario SAMP: Se utiliza para mostrar un ejemplo de una salida de un programa VAR: Se utiliza para mostrar que el texto es una variable

# CONCLUSIÓN DEL EJERCICIO

• Con este ejercicio hemos puesto en práctica en concepto de frases en HTML, las cuales nos servirán para modificar nuestro texto según aplique el caso según hemos visto en los ejemplos.

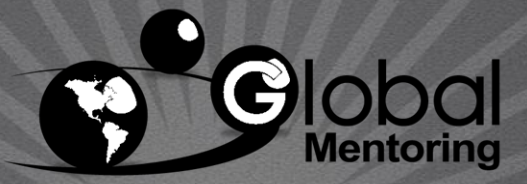

Experiencia y Conocimiento para tu vida

#### **CURSO DE HTML, CSS Y JAVASCRIPT**

### **CURSO ONLINE**

# HTML CSS Y JAVASCRIPT

Por: Ing. Ubaldo Acosta

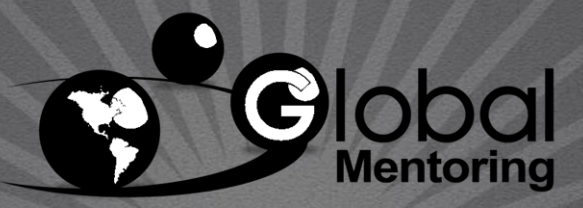

Experiencia y Conocimiento para tu vida

**CURSO DE HTML, CSS Y JAVASCRIPT**